### **A3P/IPO 2023/2024**

#### Cours 4

© Denis BUREAU, ESIEE Paris

## Sommaire

- 1. Héritage et **super();**
- 2. Type déclaré / constaté
- 3. Redéfinition de méthode et **super.**
- 4. Object et 3 méthodes
- 5. Méthodes & attributs statiques, constantes
- **6. Projet :** Concepts objet
- **7. Scanner**
- **8. HashMap**
- **9. Set**, **keySet()**, for each
- 10. A ne pas confondre ! *(révision)*

# L'héritage

- relation entre classes C1 et C2
- seulement si C2 « *est une sorte de* » de C1
- une seule super-classe *(mère)* directe, mais des super-classes par transitivité, une ou des sous-classes *(filles)*.
- (qui ?) hérite de tous les attributs (même privés) et de toutes les méthodes (non privées !)
- Et les constructeurs ?

### constructeurs

- Constructeur naturel dans une sous-classe : combien de paramètres ? => Combien d'**attributs d'instance** possède chaque objet de cette sous-classe ?
- Mais à quels attributs peut-on accéder dans une méthode de la sous-classe (pensez au private) ?
- D'où la nécessité de super(...); en première instruction *(comme pour le this(...); dans une même classe)*

## **Syntaxe**

- Signature de la sous-classe suivie de … extend**s** *ClasseMère*
- Aucune modification dans la classe mère.
- *Jamais extends Classe1, Classe2 ni extends Classe1 extends Classe2*

# Type déclaré / constaté

• *type déclaré*

*lors de la déclaration, (donc uniquement utile à la compilation)*

- *type constaté*
	- *à l'exécution,*

*(donc uniquement utile à l'exécution),*

*c'est ce qui est retourné par getClass()*

• Type**D** vRef = new Type**C**(); ssi class Type**C** extends Type**D**

#### Exemple

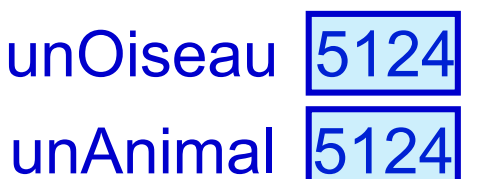

 $\overline{v}$ O2 51

- *Pourquoi Animal vA1 = new Oiseau(); et pas Oiseau vO1 = new Animal(); ?*
- Oiseau unOiseau = new Oiseau();  $\rightarrow \textcircled{a}5124$ Animal unAnimal = unOiseau; Oiseau  $\text{vO2} = \text{unAnimal}$ ; // pb de compilation
- $=$  Oiseau vO2 = (Oiseau)unAnimal; peut provoquer une ClassCastException sauf si if (unAnimal.getClass()==...) *ou s'il existe une autre « certitude »*

## Redéfinition de méthode

- dans une sous-classe, si **exactement** la même signature
- @Override juste avant la signature pour que le compilateur le vérifie, dans votre intérêt !
- *Contrairement à la surcharge de méthode qui a lieu dans la même classe : 2 méthodes de même nom, mais de signatures différentes !*

super.méthode() pour appeler la version de méthode dans la super-classe Si pas redéfinie, this.méthode() suff Si pas redéfinie

# La classe **Object**

- *mère de toutes les classes* => extends Object automatique, pourtant un seul extends !?
- contient méthodes toString, equals, getClass, et d'autres ..., mais :

- **toString** à redéfinir car sinon, retourne une adresse telle que "@af02cc96" *(le JDK l'utilise)*

- **equals** à redéfinir car sinon, retourne la même chose que == *(le JDK l'utilise)*

- **getClass** ne peut pas être redéfinie (*mais fonctionne très bien comme ça*), retourne le type constaté

## Méthodes de classe

- Jusqu'ici, toutes les méthodes étaient des **méthodes d'instance**, car on devait les appeler sur une instance : **instance.méthode()**
- Il existe des **méthodes de classe**, qu'on peut appeler sur la classe : **Classe.méthode()** Exemple : **Math.sqrt(1.44)**
- Pour déclarer une telle méthode dans ses propres classes, il suffit d'ajouter **static** juste après **public** dans la signature.
- Expliquez pourquoi **this.** est interdit dans une méthode statique.

#### Attributs de classe

- = attributs de classe = variables de classe (partagés => en un seul exemplaire) private **static** int sAttributStatique;
- une méthode statique (ou non) peut accéder aux attributs statiques
- *Pourquoi pas initialisés dans le constructeur ?* => bloc statique : static { sAttributStatique = 12;

#### **Constantes**

#### **static final**

• attributs statiques, publics ou privés

public **static final** int NOM EN MAJ =  $1000;$ 

- ou constantes locales *(sans public/private ni static)* final int NOM EN MAJ = 1000;
- une fois définies, il faut les utiliser ! (*plus de nombres qui traînent ailleurs dans le programme*)

#### **Scanner**

- Classe du JDK => import java.util.Scanner; 1<sup>ère</sup> utilisation : lire au clavier => vSc1 = new Scanner( System.in ); String vLigne = vSc1.nextLine();  $\frac{1}{2}$ <sup>ème</sup> utilisation : découper une chaîne => vSc2 = new Scanner( vLigne ); String  $vMot = vSc2.next()$ ;
- 3<sup>ème</sup> utilisation : extraire des nombres => int vI = vSc**1ou2**.nextInt(); double vD = vSc**1ou2**.nextDouble();
- 4ème utilisation : lire dans des fichiers de texte

# Concepts objet *(projet)*

- **Duplication de code** : affichage des sorties printWelcome, goRoom, printLocationInfo
- **Couplage** :

l'implémentation doit pouvoir changer sans forcer d'autres classes à changer aNorthExit, aSouthExit, …

- **Encapsulation** : pas d'accès direct attribut private => accesseur  $q$ etExit()
- **Cohésion** : responsabilité précise *par exemple,* produire l'info, ne pas l'afficher
- **Extensibilité** : *par exemple,* plus de directions !

#### **HashMap**

- HashMap ≈ « tableau associatif » qui contient un ensemble d'associations clé  $\rightarrow$  valeur
- Classe du JDK => import java.util.HashMap;
- Plus général qu'un tableau classique qui impose le type int pour les indices (clé, valeur) => 2 types objets
- Donc pas typeValeurs [] mais HashMap<typeClés, typeValeurs> vMaHM;
- vMaHM.**put**( maClé, maValeur );
- quelleValeur = vMaHM.**get**( maClé );

### **HashMap** : exemple

- Plutôt que de stocker les sorties d'une pièce dans un tableau de 4 Rooms : tab[0] serait le nord ? tab[2] l'est ou l'ouest ?
- Associons chaque sortie Room à la direction "North" ou "South" …
- Donc dans la classe Room : un attribut HashMap<String, Room> aSorties;
- aSorties.put ( "North", vCuisine ) ;
- quelleRoom = aSorties.get( "North" );
- $\cdot$  null si la clé n'est pas présente

## 8. **Set, keySet,** *for each*

• keySet est une fonction de HashMap qui retourne l'ensemble des clés :

 $|??? = v$ MaHM.keySet();

- Donc pour aSorties, un ensemble de String, classe du JDK : Set<String> vMesClés;
- On peut facilement parcourir tous ses éléments :

**for** ( String vS : vMesClés ) { S.o.p( vS ); } // appelée boucle for each

• Utilisable aussi sur les tableaux !

# A ne pas confondre :

- Classe / objet
- Variables / méthodes
- Attributs / paramètres / variables locales
- Fonctions / procédures / constructeurs
- Définition… / appel… …de méthode
- Types primitifs / objets
- Expression / instruction
- Retour de valeur / affichage<br>• Affectation / comparaison
- Affectation / comparaison